# **FEUP**

# Licenciatura em Engenharia Informática e Computação Tecnologia de Sistemas de Gestão de Bases de Dados 2001/2002

Exame de Avaliação

12 de Julho de 2002

NOME:

Observe por favor as seguintes instruções:

- Leia cuidadosamente o exame até ao fim por forma a escolher a sua estratégia.
- O exame tem a duração máxima de duas horas e meia (150 minutos).
- $\bullet$  O exame  $\acute{e}$  com consulta de todo o material próprio trazido para o efeito.
- Deve responder nos espaços fornecidos neste exame, podendo usar, em último recurso, o espaço das costas da folha.
- O exame tem 10 perguntas, com as pontuações indicadas, totalizando 100 pontos.

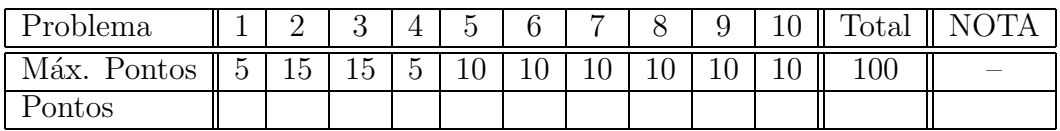

João Correia Lopes

## 1. Armazenamento de Dados: Ficheiros e Índices [5 pontos]

Na buffer pool mantida por um gestor de buffers de um SGBD pode ocorrer um fenómeno conhecido como sequential flooding.

Diga em que consiste este fenómeno e dê um exemplo ilustrativo de como ele pode acontecer na prática, de acordo como uma dada política de troca de páginas.

## 2. Indexação e Ordenação [15 pontos]

Considere que se pretende ordenar um ficheiro com 4500 registos de 48 bytes cada um, guardados em páginas de 512 bytes. A chave de ordenação (procura) tem 4 bytes, os identificadores de registo  $(\text{rid})$  têm 8 bytes e os identificadores de página têm 4 bytes.

a) Supondo que existe um índice em  $B+$  tree para o campo de ordenação, calcule o custo de retirar os registos pela ordem desejada para o caso  $(1)$  em que o índice é agrupado e  $(2)$  o índice não é agrupado.

b) Supondo que estão disponíveis 4 páginas de buffer, calcule o número de corridas ordenadas produzidas pelo 1<sup>o</sup> passo de um algoritmo de ordenação externa, calcule o número de passos necessários para ordenar o ficheiro e o custo total da ordenação em termos de I/O.

c) Calcule o número de registos do maior ficheiro que consegue ordenar com as 4 páginas de buffer em apenas 2 passos; refaça os cálculos para o caso de existirem 257 páginas de buffer.

## 3. Optimização de interrogações [15 pontos]

Considere o seguinte esquema de relação de empregados de uma dada empresa:

Emp(nome, cargo, cidade, dept)

em que os domínios são *strings* do mesmo tamanho, e a seguinte interrogação em SQL:

```
SELECT nome
FROM Emp
WHERE cargo="Capataz" AND dept="Obras";
```
Considere ainda que apenas  $10\%$  dos registos satisfaz a condição de selecção cargo="Capataz", que apenas  $10\%$  dos registos satisfaz dept="Obras", que  $5\%$  dos registos satisfaz a conjunção das duas condições, que a relação contém 10 000 páginas e que existem 10 páginas de buffer disponíveis.

a) Supondo a existência apenas de um índice aglomerado do tipo  $B+$  tree no campo cargo, descreva o melhor plano para responder à pergunta e calcule o respectivo custo em  $I/O$ .

b) Supondo a existência apenas de um índice aglomerado do tipo  $B+$  tree nos campos  $\langle$ cargo,dept $\rangle$ , descreva o melhor plano para responder à pergunta e calcule o respectivo custo em I/O.

## 4. Limitações do Modelo Relacional [5 pontos]

Para resolver limitações do Modelo Relacional foram propostos novos modelos de dados, nomeadamente o Modelo Relacional-Objecto e o Modelo Orientado aos Objectos. Nos últimos 15 anos tem-se assistido a um aumento sistemático do número de novas instalações Relacional-Objecto e de migração de instalações existentes para este modelo, em contraste com o número reduzido de instalações de SGBDs Orientadas aos Objectos.

Identifique e descreva brevemente o que, na sua opinião, tem contribuído para esta situação.

#### 5. SQL3, ADTs e Colecções [10 pontos]

Suponha que pretende guardar numa base de dados informação sobre os empregados de uma dada empresa.

Para cada empregado, identificado pelo número de contribuinte (nctb), deve guardar-se anos (os anos que o empregado trabalhou para a empresa) e nome. H´a empregados "a prazo" e normais e o salário é calculado, de maneira diferente para os dois tipos, por um método calcSalario que aceita anos como parˆametro. Para cada empregado normal deve ser guardado o nome e a idade de cada filho. Para cada departamento, identificado pelo codigo (cod), deve guardar-se nome e emps (conjunto de empregados que trabalham no departamento).

Considere ainda válidas as seguintes restrições de integridade:

- R1: Nenhum empregado a prazo trabalha na empresa mais do que 3 anos.
- R2: Qualquer empregado normal ganha mais do que qualquer um dos empregados a prazo.
- R3: Nenhum empregado com mais do que três filhos ganha menos do que 1000.

Complete o esquema relacional-objecto SQL3, por exemplo usando a notação apresentada nas aulas, considerando os requisitos enumerados para a aplicação referida, sem esquecer a primeira restrição de integridade (R1).

```
// Dominio para empregado Normal ou a Prazo
CREATE DOMAIN TipoDeEmp AS CHAR(1) DEFAULT 'N' CHECK (tipo IN ('N','P'));
// tipo para empregado
CREATE TYPE TipoEmp (
   nctb CHAR(8) UNIQUE NOT NULL,
   nome CHAR(52),
   anos INTEGER,
   tipo TipoDeEmp,
   filhos LIST(REF(TipoFilho)),
   PUBLIC FUNCTION CalcSalario(anos: integer): REAL
);
// tipo para departamento
CREATE TYPE TipoDept (
   cod INTEGER UNIQUE NOT NULL,
   nome CHAR(52),
   emps LIST(REF(TipoEmp))
);
// tipo para filho
CREATE TYPE TipoFilho (
   nome CHAR(52),
   nasce DATE
);
```
## 6. Módulos Persistentes em SQL3 [10 pontos]

Considere novamente a base de dados do problema 5.

Apresente o código SQL de um módulo persistente de servidor com a função e o procedimento seguintes:

```
maisUmAno(); // incrementa em um o número de anos dos empregados que têm
// mais do que dois filhos
//
quantosAPrazo(dep, sal): integer; // devolve o numero de empregados a prazo do
// departamento dep que ganham mais do que o salário sal
```
# 7. Restrições de Integridade e Gatilhos [10 pontos]

Considere novamente a base de dados do problema 5.

a) Escreva uma asserção em SQL3 para impor a restrição R2.

b) Escreva um ou mais gatilhos em SQL3 para impor a restrição R3 de forma incremental ao ser actualizada a informação sobre empregados.

## 8. Estrutura Lógica de Documentos XML [10 pontos]

Considere o seguinte DTD para documentos XML:

```
<!DOCTYPE Empresa [
  <!ELEMENT EMP (DEPARTAMENTO*)>
  <!ELEMENT DEPARTAMENTO (LOCAL+, EMPREGADO*)>
  <!ATTLIST DEPARTAMENTO Cod ID #REQUIRED Nome CDATA>
  <!ELEMENT LOCAL EMPTY>
  <!ATTLIST LOCAL Cod ID #REQUIRED Nome CDATA>
  <!ELEMENT EMPREGADO (FILHO | FILHA)*>
  <!ATTLIST EMPREGADO Cod ID #REQUIRED Nome CDATA #REQUIRED Telefone CDATA
            Locais IDREFS #REQUIRED>
  <!ELEMENT FILHO (#PCDATA)>
  <!ELEMENT FILHA (#PCDATA)>
```
 $\geq$ 

Verifique se o documento XML seguinte é bem formado e se está conforme com o DTD apresentado (isto  $\acute{e}$ , se  $\acute{e}$  válido); no caso de não estar, assinale os pontos onde isso se verifica.

```
<?XML VERSION="1.0" STANDALONE="no"?>
<!DOCTYPE Empresa SYSTEM "../DTDs/empresa.dtd">
<EMP>
  <DEPARTAMENTO Cod="D1" Nome="Vendas">
     <EMPREGADO Cod="E1" Nome="João Lopes" Telefone="123456789">
     <EMPREGADO Cod="E2" Nome="Joaquim Lopes" Telefone="123456789">
  </DEPARTAMENTO>
  <DEPARTAMENTO Cod="D2" Nome="Produção">
     <LOCAL Cod="L1" Nome="Porto"/>
     <EMPREGADO Cod="E1" Nome="Jo~ao Lopes" Telefone="123456789" Local="L1">
     <EMPREGADO Cod="E2" Nome="Joaquim Lopes"Telefone="123456789" Local="L1">
     <LOCAL Cod="L2" Nome="Lisboa">
     <EMPREGADO Cod="E3" Nome="João Lopes" Locais="L1 L2 E1">
          <FILHA>"Maria Lopes"</FILHA>
          <FILHO>"Pedro Lopes"</FILHO>
     </EMPREGADO>
  </DEPARTAMENTO>
  <DEPARTAMENTO Cod="D3">
     <LOCAL Cod="L3" Nome="Porto"></LOCAL>
  </DEPARTAMENTO>
</EMP>
```
## 9. Transformação e apresentação de XML [10 pontos]

Considere novamente o DTD apresentado no problema 8 e instâncias de documentos XML de acordo com esse DTD.

Apresente um conjunto de regras de transformação XSLT que permitam passar para HTML, para ser mostrado num navegador Web, o nome de todos os departamentos e, para cada um, o nome dos empregados que têm filhos e o nome dos respectivos filhos.

## 10. XML Schemas [10 pontos]

Para o DTD apresentado no problema 8 e considerando apenas os elementos LOCAL e EMPREGADO, apresente somente a parte correspondente de um XML Schema equivalente ao DTD (isto é, que permita as mesmas instâncias de documentos XML)